**Learning graph Year 8 – Intro to Python programming**

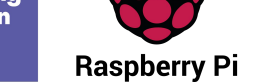

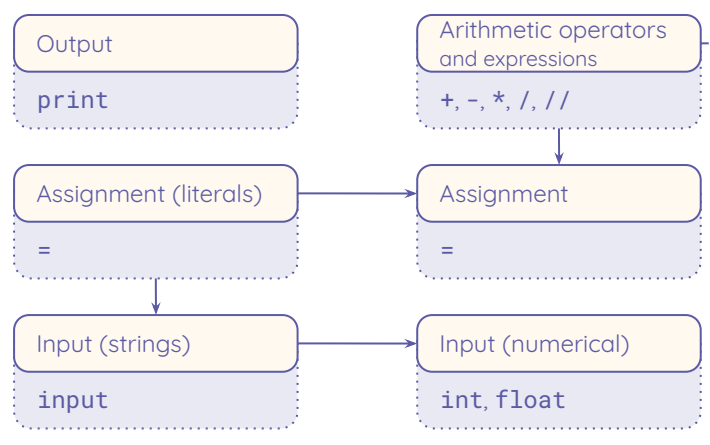

Resources are updated regularly — the latest version is available at: [ncce.io/tcc](http://ncce.io/tcc).

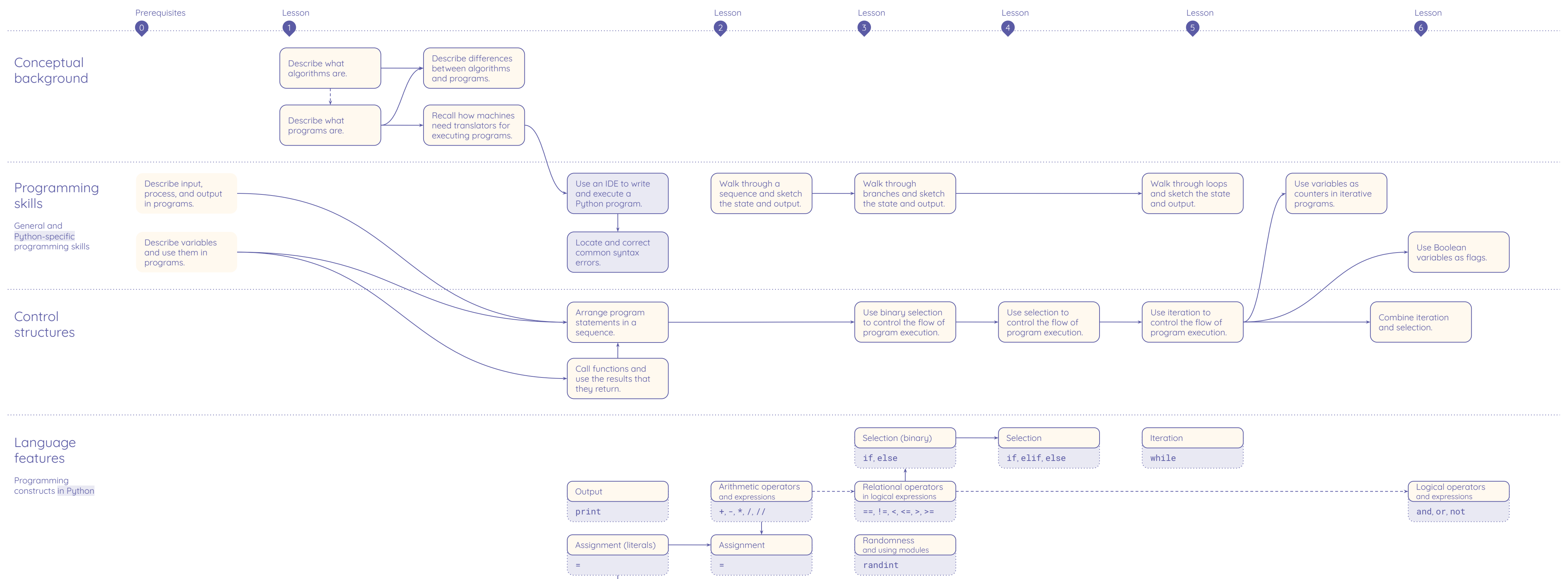